With apologies for the small font, here is a "live script" in MATLAB that will...

- take the numerator and denominator of your transfer function (N and D) expressed as we do in class in the form (1+j $\omega/\omega_o$ ), but with s substituted for j $\omega$ ,
- expand into polynomial form,
- convert to polynomial notation [c1 c2 c3…] where ci are the coefficients,
- create a transfer function T,
- and make a Bode plot (with the grid "on").

COOL!

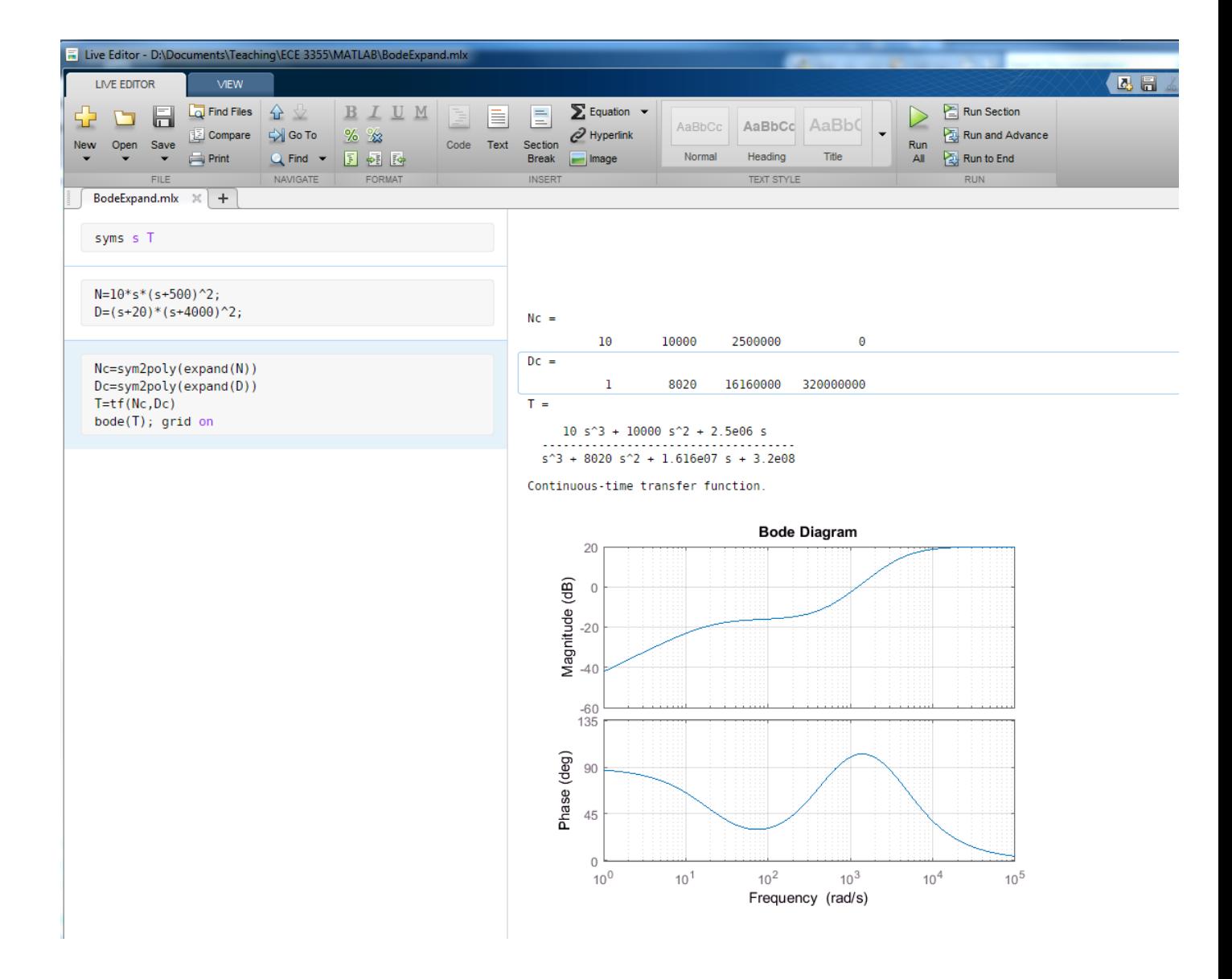